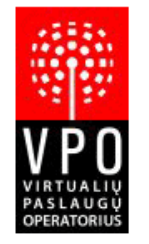

Ateities g. 10, LT-08303, Vilnius, Lietuva PVM mokėtojo kodas: LT100001611012 A/s LT242140030002025351 Nordea Bank Finland PLC Jm. kodas: 300093064 Tel.: 8 5 2461706, Faks.: 8 5 2412150, Info@vpo.lt

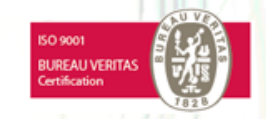

VIRTUALIŲ PASLAUGŲ OPERATORIUS

# **VPO.GateWay Transactions. Quering V 1.2**

**© 2019 UAB Virtualių paslaugų operatorius**

# **Table of Contents**

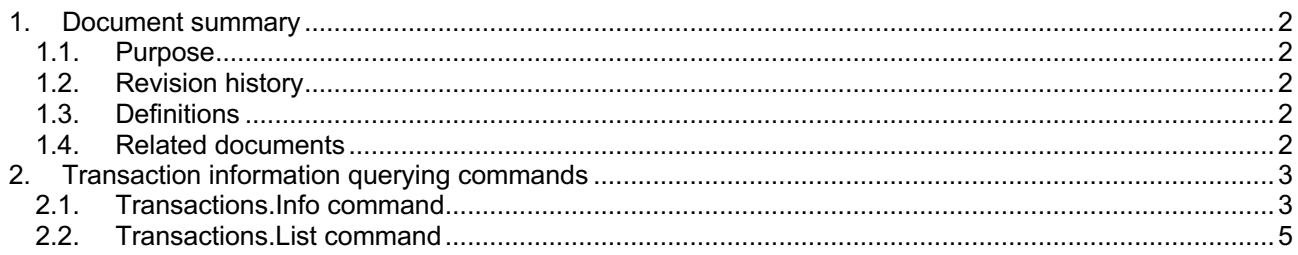

# **1. Document summary**

### **1.1. Purpose**

GateWay is used for external systems, partners to interact with VPO internal system. There are three types of interaction through GateWay: products querying, transaction creating and transaction querying.

This document describes transaction information querying of GateWay interface. It is assumed, that you are familiarized with general part document of GateWay (see related documents).

### **1.2. Revision history**

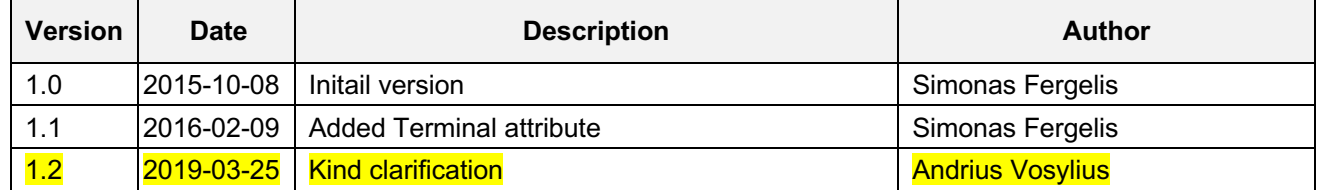

### **1.3. Definitions**

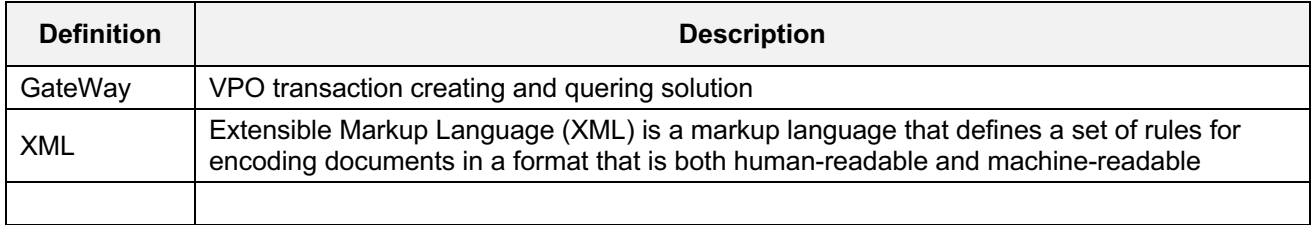

# **1.4. Related documents**

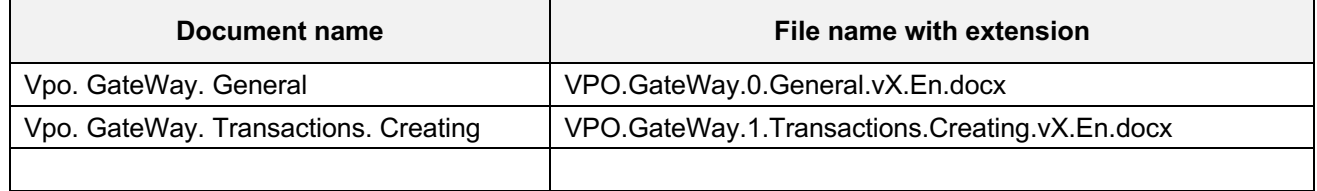

# **2. Transaction information querying commands**

GateWay interface use cases for transaction information querying are shown below:

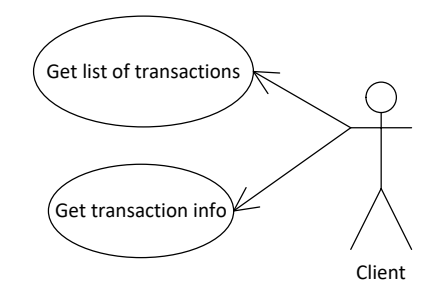

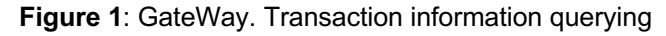

Main command XML structure for transaction quering is defined below:

```
<Transactions>
  <!-- Command -->
</Transactions>
```
The following sections describe each of the commands in more detail.

### **2.1. Transactions.Info command**

Transaction detail information returns command "Info". XML structure is defined below:

```
<Transactions>
```

```
<Info TransactionId="" PartnerTransactionId="" />
</Transactions>
```
Info attributes description:

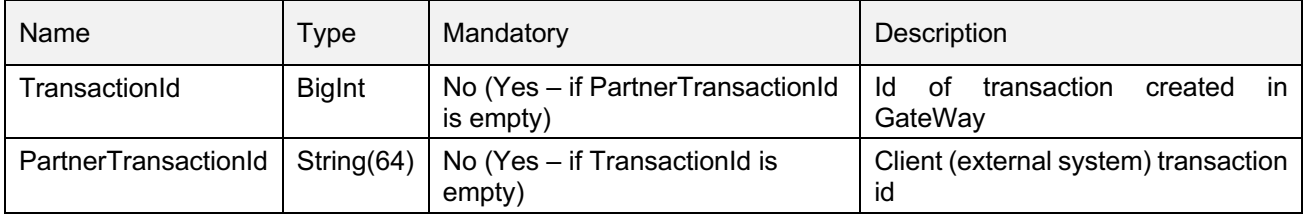

**One of attribute** is required for getting transaction. If both attributes are set TransactionId is used for getting detail information of transaction by default.

Request example:

```
<Request>
  <Data RequestId="1" Source="Source">
   <Transactions>
     <Info TransactionId="1" />
   </Transactions>
  </Data>
  <Signature>
   k1gyeb4EMyWuwExQLT5ylh2r2Vcnh2L6ZEXuVixrDLO7V8SnHioQYBehoOmirnwdCQ647JmKYZAA7O1
   wNzSkxTa83+I3J4Al0QUUn8GM3jFqnuqt6mI0Hyb/Dbsil8TIXMKazJ3CG9l9uCFctJAibDfmMe0f5F7K0V
   RXf3F9syZbKIjp25QhICu7feq05xLsnqby+yMO3V7731yZApDz7nYyBqAQAUL535aH5Rs5QA8vmCigI7k
   4MPDBLOnS5NQWXsOV8KKBJ+hJxR27rmePVmb2GqPpcFKQlJNoFZDNvLHFMuy3alm7G4ixuso75gI
   OZlWjsj+iSiBDUot8bvTqZQ==
  </Signature>
```

```
</Request>
```
GateWay returns following XML response:

#### <Transactions>

<**Info**>

<**Transaction**

TransactionId="" PartnerTransactionId="" Product="" Barcode="" Created="" Price="" Tax="" Source="" ReceiptNo="" Status="" SalesPlace="" Terminal="" Kind=""

#### $\mathcal{L}$ </**Info**> </Transactions>

Transaction attributes description:

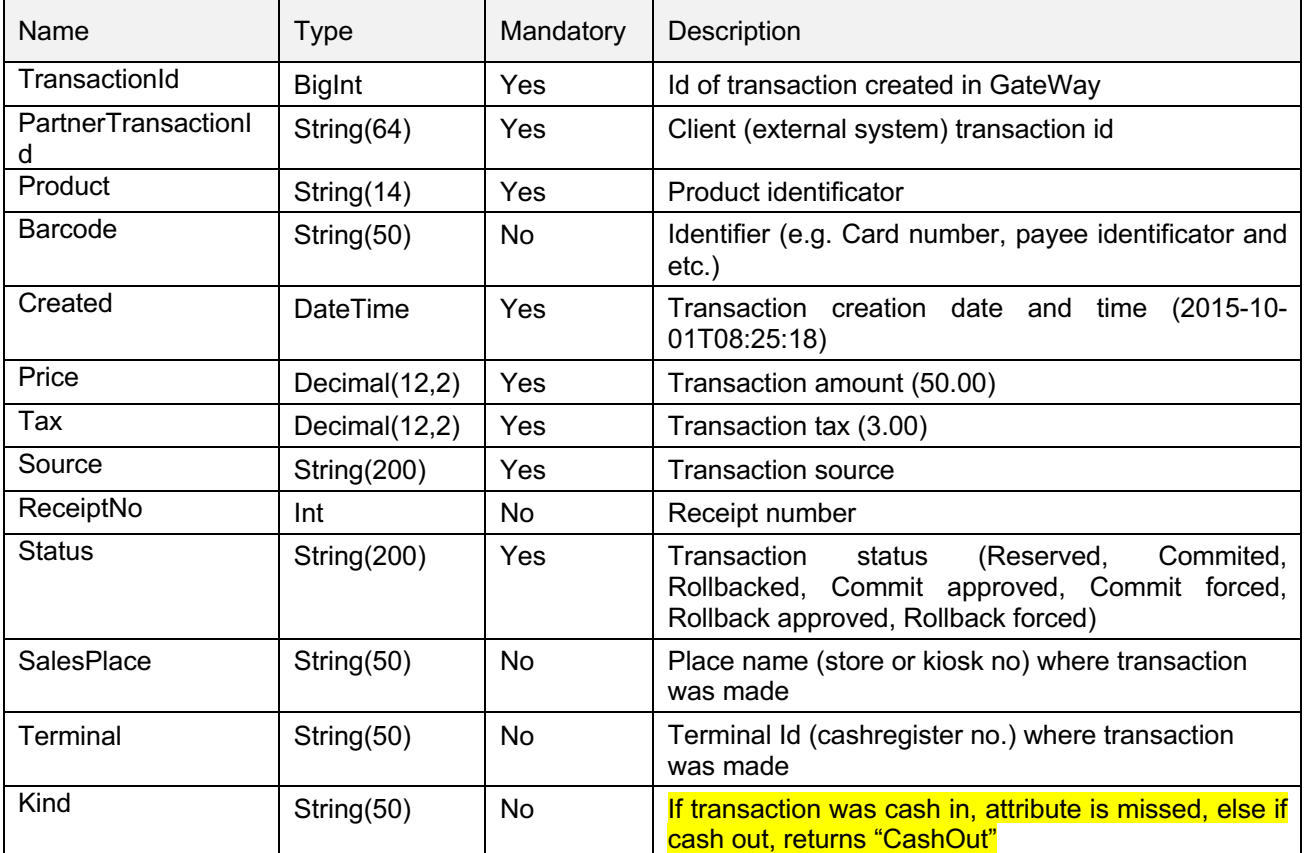

#### Response example:

<Response> <Transactions> <**Info**> <**Transaction** TransactionId="1"

PartnerTransactionId="1" Product="Bill" Barcode="20707000010719"

```
Created="2015-10-01T08:25:18"
Price="50.00" 
Tax="3.00" 
Source="Source"
ReceiptNo="1"
Status="Reserved"
SalesPlace="SalesPlace"
Terminal="Terminal" />
```
</Transactions> </Response >

</**Info**>

## **2.2. Transactions.List command**

Transactions detail information returns command "List". XML structure is defined below:

```
<Transactions>
    <List Product="" DateFrom="" DateTill="" />
</Transactions>
```
List attributes description:

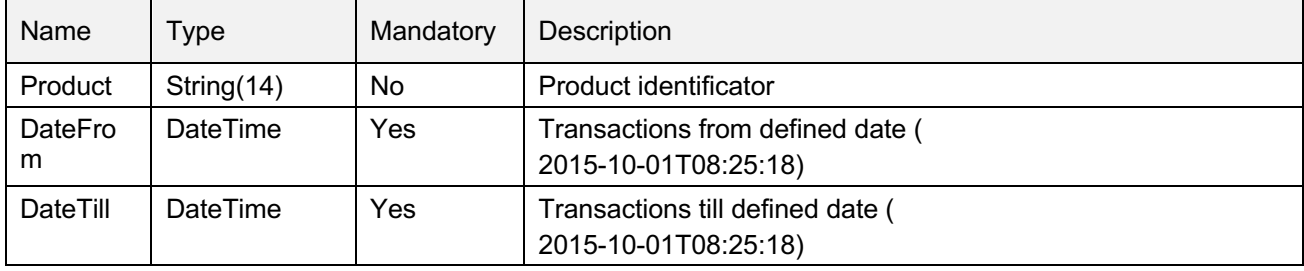

Request example:

<Request>

<Data RequestId="1" Source="Source">

<Transactions>

<**List** Product="Bill" DateFrom="2015-10-01T08:25:18" DateTill="2015-10-01T08:25:18" />

- </Transactions>
- </Data>

<Signature>

EwPkBetBdOBf4l42OAwQfEPaOD5iz9+SnoHg0qQry38FfW41QqpOQTZp/EedXFfsl+vZpuH4xO8m+eLH o4N+hA2rge3m0rSkg3MEwI/Kk9ICseZFmYw3GcC5A4+c1y0w2YhSV9j3K91pzLiEtfRpyn0A75XCVTSbH QbhXClG4Y4FchpT9+gs9CD6P0kp/Pmyy/hz75wOmVMN/hXaEgu3KelCzPCLy7kpYm6cgJIGa0+dEvAa HH+4VRSv+GKN5U1xgyLIlVm50lrcuUieQjeb1aQw4XGsOwMif73HDCbV2dR1ynK80WFcADjP+8OE/Fbl 5/k88Yaj0oDezhnEtNSiIQ==

</Signature>

</Request>

After successful transactions information collection GateWay returns following XML response: <Transactions>

<**Info**>

```
<T I="" T="" P="" B="" D="" A="" X="" C="" R="" S="" L="" E="" K="" />
      <T I="" T="" P="" B="" D="" A="" X="" C="" R="" S="" L="" E="" K="" />
      <T I="" T="" P="" B="" D="" A="" X="" C="" R="" S="" L="" E="" K="" />
      ...
   </Info>
</Transactions>
```
T attributes description:

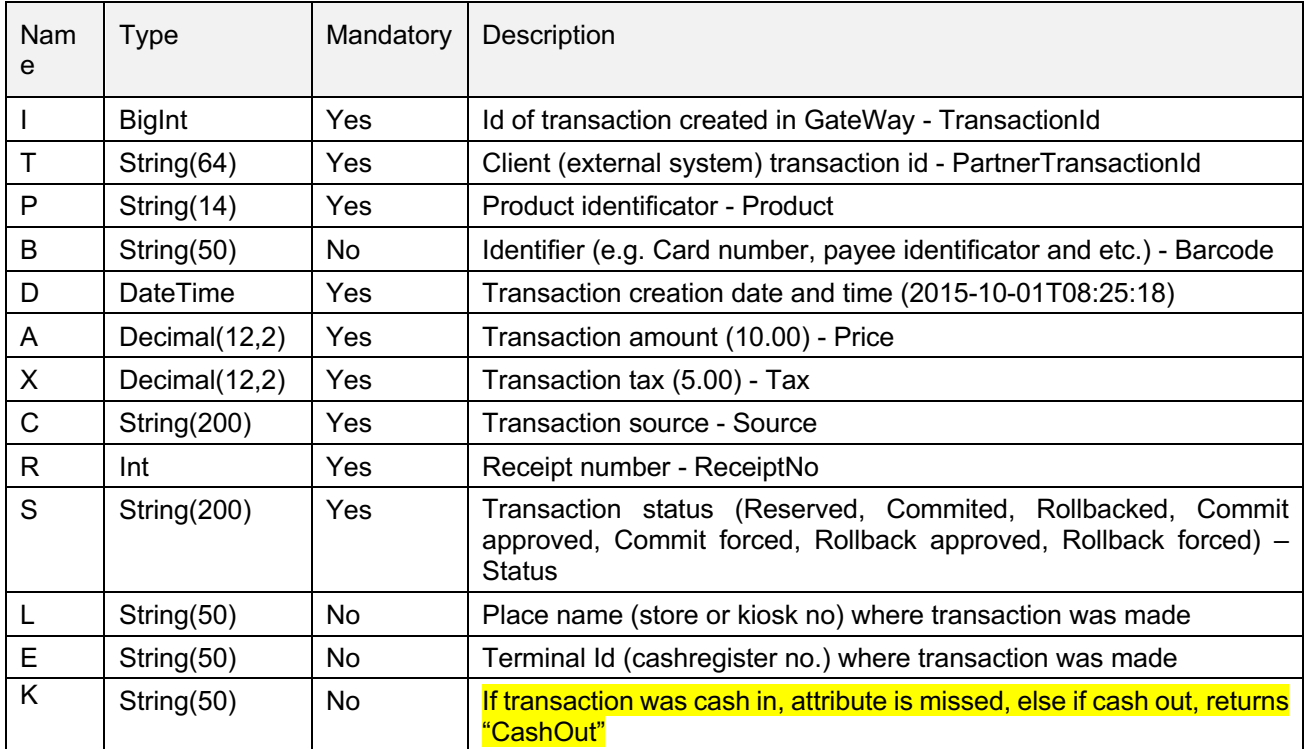

#### Response example:

#### <Response>

<Transactions>

#### <**List**>

<**T** I="152348" T="12" P="55864845138" B="55864845138" D="2012-01-10T01:02:01" A="10.00" X="5.00" C="Source" R="123" S="Reserved" L="SalesPalce" E="Terminal" />

<**T** I="152348" T="12" P="55864845138" B="55864845138" D="2012-01-10T01:02:01" A="10.00" X="5.00" C="Source" R="123" S="Commited" L="SalesPalce" E="Terminal" />

<**T** I="152348" T="12" P="55864845138" B="55864845138" D="2012-01-10T01:02:01" A="10.00" X="5.00" C="Source" R="123" S=" Rollbacked" L="SalesPalce" E="Terminal" />

<**T** I="152348" T="12" P="45864845138" B="85864845138" D="2013-02-19T01:02:01" A="12.00" X="5.00" C="Source" R="123" S="Commited" L="SalesPalce" E="Terminal" K="CashOut" />

#### </**List**>

</Transactions>

</Response >